# *ВНЕКЛАССНАЯ РАБОТА ПРОФОРИЕНТАЦИОННЫЙ ПРОЕКТ НА ЗАНЯТИЯХ ФАКУЛЬТАТИВА ПО ИНФОРМАТИКЕ «МОЯ ПРОФЕССИЯ»*

#### **Мотивация проектной деятельности учащихся**

Как показывает практический опыт, современная молодёжь оказалась недостаточно подготовленной к новым требованиям политической и социально-экономической ситуации. Как правило, многие не владеют информацией о требованиях к личности в том или ином виде деятельности, не учитывают своего соответствия выбранной профессии. Диагностика способностей даёт возможность правильно определить соответствующий учебный профиль, а это является залогом успеха и конкурентоспособности личности в дальнейшей жизни.

#### **План действий**

- 1. Распределение обязанностей учащихся по виду деятельности.
- 2. Поиск и сбор сведений о выборе профессий.
- 3. Компоновка сплошной картины относительно собранной информации.
- 4. Разработка алгоритма работы программы в соответствии с выбранным тестом.
- 5. Программная реализация разработанного алгоритма.
- 6. Обобщение проведенной работы.
- 7. Презентация проекта. **Срок проекта:** 4 месяца. **Участники проекта:** учащиеся 10 класса.

#### **Материалы, полученные во время проекта**

Переход к рынку труда на современных условиях не только внёс коррективы, но и существенно изменил подходы к вопросам профессионального самоопределения выпускников школ. В связи с этим растёт необходимость в тестовой диагностике, направленной на помощь учащимся в выборе профессии в новых условиях.

Под выбором профессии понимают выбор индивидом определённого вида трудовой деятельности в пределах потребностей народного хозяйства, которые сложились на основе существующего разделения труда. Выбор профессии — это процесс, состоящий из ряда этапов, длительность

# *Шибецкий Е. В., Шибецкая С. М.*

которых зависит от внешних условий и индивидуальных особенностей личности. Под внешними условиями подразумевают углублённое изучение профилирующих предметов. В свою очередь индивидуальные особенности содержат в себе психофизиологические, характерологические и познавательные особенности учащихся.

Выбор профессии, осуществляемый человеком в результате анализа внутренних ресурсов и путём соотнесения их с требованиями профессии, является основой самоутверждения человека в обществе, одним из главных решений в жизни.

#### **От чего же зависит выбор профессии?**

Можно выделить несколько основных условий, обеспечивающих выбор той или иной профессии.

**Во-первых,** это позиция членов семьи. Безусловно, родители активно участвуют в решении вопроса о будущем своего ребёнка. Случается, что мнение о будущей профессии не совпадает у юноши и девушки со мнением родителей. В этом случае необходим конструктивный диалог, при котором будут выслушаны доводы обеих сторон и будет найден компромиссный вариант.

**Во-вторых,** это позиция сверстников. Часто дружественные связи могут существенно повлиять на выбор профессии. Однако следует помнить, что выбор профессии «за компанию» уже в ближайшее время обучения может обернуться недовольством и разочарованием.

**В-третьих,** позиция учителей, классного руководителя. Наблюдая за поведением, учебной активностью учащегося, опытный педагог ставит своего рода диагнозы относительно его интересов, склонностей, характера, способностей, подготовленности.

**В-четвёртых,** личные профессиональные планы. Профессиональный план — это представление, образ. Особенности планов и ход их построения зависят от склада ума и характера, опыта человека. Планы у разных людей разные не только по содержанию, но и по другим признакам.

Они могут быть неясными, отрывочными или полными, ясными; стойкими или переменчивыми, реалистичными или фантастическими. Таким образом, это приблизительное представление своего будущего юношами или девушками. При составлении личного профессионального плана необходимо, чтобы учащийся стремился к нахождению ответов на следующие вопросы:

- *главная цель* (что буду делать, каким буду, где буду, чего достигну, мой идеал жизни и творчества);
- *пути и средства достижения ближайших жизненных целей* (изучение литературы, самообразование, поступление в определённое учебное заведение);
- *внешние условия достижения целей* (трудности, возможные препятствия, возможное противодействие тех или иных людей);
- *внутренние условия достижения целей* (собственные возможности: состояние здоровья, способности к учёбе, настойчивость, терпение, склонность к практической или теоретической работе и другие личные качества, необходимые для учёбы и работы по данной специальности);
- *запасные варианты целей и путей их достижения* на случай возникновения непреодолимых трудностей в реализации основных вариантов.

Проблема выбора профессии предполагает несколько этапов:

- *первичный выбор* профессии, для которого характерны некоторые представления о мире профессий, ситуативное представление о внутренних ресурсах, необходимых для определённого рода профессий, неустойчивости профессиональных намерений. Следует отметить, что этот этап наблюдается в младшем школьном возрасте, когда ещё не возникает вопросов о содержании профессии, условиях работы;
- этап *профессионального самоопределения*, характерный для старших подростков. На данном этапе возникают и формируются профессиональные намерения и первоначальное ориентирование в различных сферах труда;
- *профессиональное образование* как освоение выбранной профессии (первый этап профильного образования);
- *профессиональная адаптация*, характеризующаяся формированием индивидуального стиля деятельности и включением в систему производственных и социальных отношений;

• *самореализация в труде* (частичная или полная), связанная с выполнением или невыполнением ожиданий, предполагаемых профессиональным трудом.

Следует отметить, что в процессе выбора будущей профессии нужно использовать классификацию по признакам, идущим от человека. Такая классификация разработана Е. А. Климовым.

Например, все существующие профессии Е. А. Климов разделил на пять типов по предмету труда: «человек — природа», «человек — техника», «человек — человек», «человек — знаковая система», «человек — художественный образ».

За основу работы созданной программы взят тест, разработанный специалистами Центра тестирования и развития «Гуманитарные технологии».

### **Тест «Ваши интересы»**

*Инструкция.* Перед вами 30 вопросов. Отвечая на вопрос, выберите один из предложенных ответов «А», «Б» или «В». Для точности результатов старайтесь как можно реже выбирать вариант «Б» (затрудняюсь ответить).

# **Вопрос**

- 1. Работу, связанную с учётом и контролем, вы считаете скучной:
	- А) да (*0 баллов*);
	- Б) затрудняюсь ответить (*1 балл*);
	- В) нет (2 *балла*).
- 2. Вам больше нравятся финансовые операции, чем музыка:
	- А) да (*2 балла*);
	- Б) затрудняюсь ответить (*1 балл*);
	- В) нет (*0 баллов*).
- 3. Часто не можете рассчитать, сколько времени вам понадобится, чтобы добраться до нужного места, и потому часто опаздываете:
	- А) да (*0 баллов*);
	- Б) затрудняюсь ответить (*1 балл*);
	- В) нет (*2 балла*).
- 4. Вы часто рискуете:
	- А) да (*0 баллов*);
	- Б) затрудняюсь ответить (*1 балл*);
	- В) нет (*2 балла*).
- 5. Вас раздражает беспорядок:
	- А) да (*2 балла*);
	- Б) затрудняюсь ответить (*1 балл*);
	- В) нет (*0 баллов*).
- 6. Вы охотно почитали бы литературу о последних достижениях науки:
	- А) да (*2 балла*);
	- Б) затрудняюсь ответить (*1 балл*);
	- В) нет (*0 баллов*).

**ИЗДАТЕЛЬСКАЯ ГРУППА «ОСНОВА» 35** 35

# *ВНЕКЛАССНАЯ РАБОТА*

- 7. Учебный материал, который необходимо запомнить, вы представляете в виде схем и таблиц:
	- А) да (*2 балла*);
	- Б) затрудняюсь ответить (*1 балл*);
	- В) нет (*0 баллов*).
- 8. Вы можете управлять своими финансами:
	- А) да (*2 балла*);
	- Б) затрудняюсь ответить (*1 балл*);
	- В) нет (*0 баллов*).
- 9. На вашем рабочем столе всегда беспорядок:
	- А) да (*0 баллов*);
	- Б) затрудняюсь ответить (*1 балл*);
	- В) нет (*2 балла*).
- 10. Вам нравится действовать по чётко заданному алгоритму:
	- А) да (*2 балла*);
	- Б) затрудняюсь ответить (*1 балл*);
	- В) нет (*0 баллов*).
- 11. Свои коллекции вы содержите в идеальном порядке:
	- А) да (*2 балла*);
	- Б) затрудняюсь ответить (*1 балл*);
	- В) нет (*0 баллов*).
- 12. Вам не нравится наводить порядок и систематизировать что бы то ни было:
	- А) да (*0 баллов*);
	- Б) затрудняюсь ответить (*1 балл*);
	- В) нет (*2 балла*).
- 13. Вы любите набирать тексты на компьютере:
	- А) да (*2 балл*а);
	- Б) затрудняюсь ответить (*1 балл*);
	- В) нет (*0 баллов*).
- 14. Прежде чем действовать, вы продумываете все детали:
	- А) да (*2 балла*);
	- Б) затрудняюсь ответить (*1 балл*);
	- В) нет (*0 баллов*).
- 15. Вы считаете, что графика и таблицы это очень удобно:
	- А) да (*2 балла*);
	- Б) затрудняюсь ответить (*1 балл*);
	- В) нет (*0 баллов*).
- 16. Вам нравятся игры, в которых можно рассчитать шансы на успех и сделать точный ход:
	- А) да (*2 балла*);
	- Б) затрудняюсь ответить (*1 балл*);
	- В) нет (*0 баллов*).
- 17. В изучении иностранного языка вам больше нравится грамматика, чем разговорная речь:
	- А) да (*2 балла*);
	- Б) затрудняюсь ответить (*1 балл*);
	- В) нет (*0 баллов*).
- 18. Прежде чем решить проблему, вы советуетесь с человеком, которому доверяете или которого считаете компетентным в определённой проблеме:
	- А) да (*2 балла*);
	- Б) затрудняюсь ответить (*1 балл*);
	- В) нет (*0 баллов*).
- 19. Если вы выражаете своё мнение на бумаге, вам не важно:
	- А) поддерживать логичность текста (*2 балла*);
	- Б) затрудняюсь ответить (*1 балл*);
	- В) сохранить образность изложения (*0 баллов*).
- 20. У вас нет дневника, в котором вы записываете планируемые мероприятия:
	- А) да (*2 балла*);
	- Б) затрудняюсь ответить (*1 балл*);
	- В) нет (*0 баллов*).
- 21. Вы с неудовольством смотрите новости политики и экономики:
	- А) да (2 балла);
	- Б) затрудняюсь ответить (*1 балл*);
	- В) нет (*0 баллов*).
- 22. Вы не хотели бы, чтобы ваша будущая профессия:
	- А) обеспечивала нужной порцией адреналина (0 баллов);
	- Б) затрудняюсь ответить (*1 балл*);
	- В) давала бы ощущение спокойствия и надёжности (*2 балла*).
- 23. Часто доделываете работу (задание) в последний момент:
	- А) да (*0 баллов*);
	- Б) затрудняюсь ответить (*1 балл*);
	- В) нет (*2 балла*).
- 24. Взяв книгу, вы не всегда ставите её на место: А) да (*2 балла*);
	- Б) затрудняюсь ответить (*1 балл*);
	- В) нет (*0 баллов*).
- 25. Ложась спать, не чётко знаете, чем будете заниматься завтра:
	- А) да (*2 балла*);
	- Б) затрудняюсь ответить (*1 балл*);
	- В) нет (*0 баллов*).
- 26. Не ваш принцип: «Семь раз отмерь, один отрежь»:
	- А) да (*2 балла*);
	- Б) затрудняюсь ответить (*1 балл*);
	- В) нет (*0 баллов*).
- 27. Перед ответственными делами вы не всегда составляете план их выполнения:
	- А) да (*2 балла*);
	- Б) затрудняюсь ответить (*1 балл*);
	- В) нет (*0 баллов*).

- 28. Вы не придерживаетесь принципа «Закончил дело — гуляй смело»:
	- А) да (*0 баллов*);
	- Б) затрудняюсь ответить (*1 балл*);
	- В) нет (*2 балла*).
- 29. Вы не серьёзно относитесь к своему здоровью:
	- А) да (*2 балла*);
	- Б) затрудняюсь ответить (*1 балл*);
	- В) нет (*0 баллов*).
- 30. Когда у вас что-то не получается, вы:
	- А) терпеливо пытаетесь найти решение (*2 балла*);
	- Б) затрудняюсь ответить (*1 балл*);
	- В) начинаете нервничать и злиться (*0 баллов*).

*Обработка результатов.* Найдите общую сумму полученных баллов.

*От 49 до 60 баллов.* Эту группу тестируемых интересуют знаковые системы. Такие люди незаменимы в бизнесе, управлении, науках. Но иногда им не хватает непосредственности. Следует развивать гибкость в поведении, умение резко изменять свои планы, не зацикливаться на безукоризненности. Тестируемые, получившие такой результат, идеально подходят на должность корректора, экономиста, программиста, математика, бухгалтера.

*От 37 до 48 баллов.* В целом данной группе исследуемых подходят профессии, которые перечислены в предыдущем пункте (от 49 до 60 баллов). Но умение всё расставить по своим местам может помочь в другой, основной специальности. Например, менеджера, юриста, финансиста.

*От 25 до 36 баллов.* Тестируемые данной группы способны аккуратно и точно выполнять работу. При необходимости они дисциплинированные, оперативные, но при этом гибкие и мобильные. Работа бухгалтера суховата для них. Следует ориентироваться на более ярко выраженные интересы этих тестируемых.

*От 13 до 24 баллов.* Монотонная работа по алгоритму не для такой группы тестируемых. Не следует выбирать должность, требующую чёткого выполнения инструкций. Больше подойдёт что-то творческое, возможно, связанное с частыми командировками: продюсирование, реклама, дизайн, психология, журналистика.

*До 12 баллов.* Люди этой группы не всегда могут заставить себя делать то, чего им не хочется. Следует развивать в себе волевые качества, умение планировать. Можно рекомендовать попробовать себя в творческой сфере.

Данное программное средство было создано в среде программирования MS Visual Basic 6.0.

# НАШИМ АВТОРАМ...

### Уважаемые коллеги!

Журналы Издательской Группы «Основа» раскрывают свои страницы для вас. Мы приглашаем к сотрудничеству как опытных, так и молодых учителей, работающих и в городских, и в сельских школах. Наши издания станут площадкой для профессионального общения, обмена опытом и прогрессивными идеями.

Присоединяйтесь! Мы не задаём жёстких рамок для формата материалов. Нас и ваших коллег интересуют идеи: от краткого изложения ноу-хау или оригинальной разработки занятия, праздника, родительского собрания до серьёзной методической статьи. Присылайте свои материалы вместе с распиской-разрешением (см. на обороте) на рассмотрение редакции.

У нас работает система оповещения о том, что материалы будут опубликованы. Вы получите уведомление по электронной почте, поэтому обязательно

укажите ваш электронный адрес в расписке-разрешении.

Если публикация вам необходима для аттестации или конкурса, то сделайте пометку «для аттестации» и укажите свой

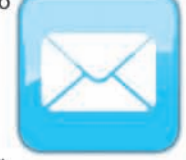

контактный телефон. В этом случае материалы будут рассмотрены в первую очередь. Обратите внимание, что материалы должны быть поданы за 2 месяца до выхода журнала.

#### Вниманию авторов!

Вследствие того, что увеличилось количество материалов с признаками плагиата, некорректного использования работ и идей других авторов, Издательская Группа «Основа» обращается к своим подписчикам с призывом строго соблюдать законодательство России об авторском праве, нарушение которого влечёт юридическую ответственность. Со своей стороны, в случае выявления подобных нарушений издательство полностью прекращает сотрудничество с такими авторами. Помните: грамотно оформленный список литературы, ссылки на него, использование цитат с указанием их авторства — один из показателей научности подхода, корректности и ответственности.

Ждём ваших работ!

Работы присылайте по адресу: avtor@e-osnova.ru Или по почте:

125222 Москва, а/я 8, «ИГ «Основа»

cunani

# *ВНЕКЛАССНАЯ РАБОТА*

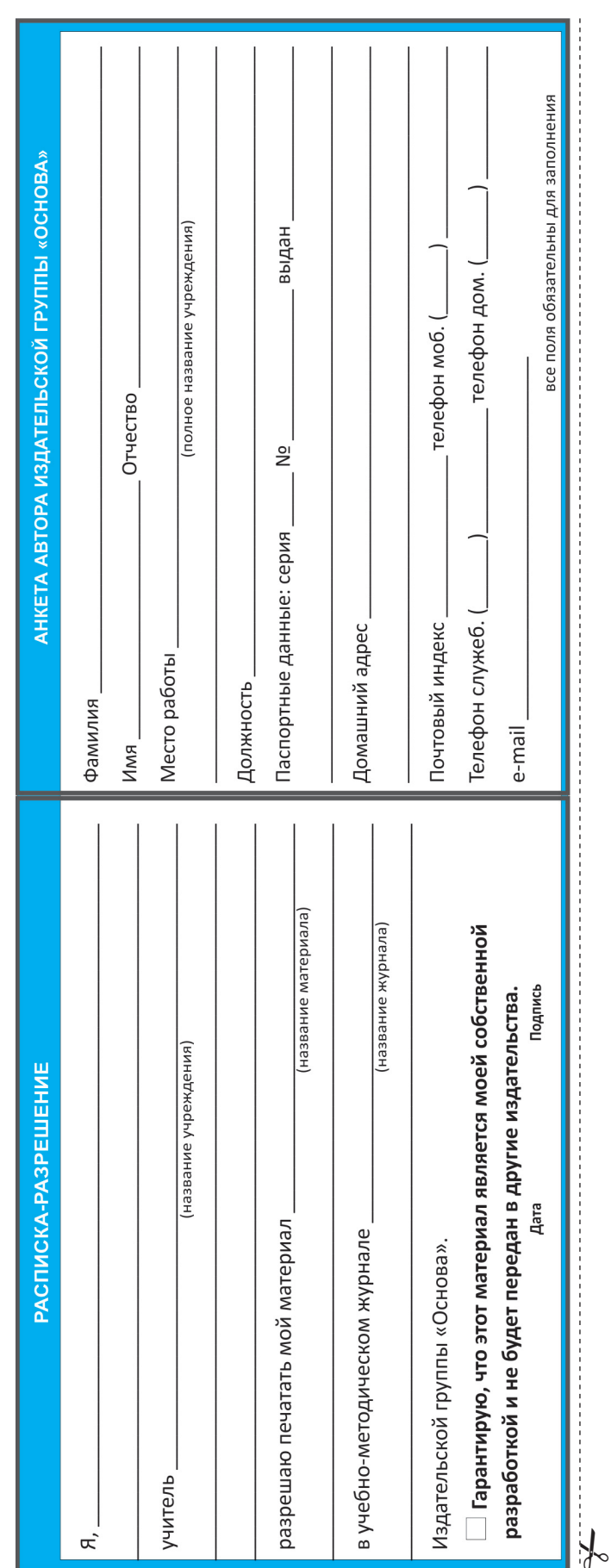

Тест «Ваши интересы» **D** Меню Bonpoc Nº 7 Учебные материал, который необходимо запомнить, вы не представляете в виде схем и таблиц:  $C$ Да С Затрудняюсь ответить  $G$  Het ПРИНЯТЬ ОТВЕТ Выполнено 20 % теста

Данный проект содержит структуры с разветвлениями, циклические структуры заданы неявно. Полный программный код:

```
Dim n As Integer
Dim k As Integer
Dim s As Integer
Dim a As String
Dim f As Integer
Private Sub Command1 Click()
If r^2.Value = True Then n = n + 1If r3.Value = True Then n = n + 2k = k + 1If P.Value \leq 96.6 Then P.Value = P.Value +
  3.4 Else P.Value = 100
b.Caption = Fix(P.Value)
Select Case k
Case 2: Lb.Caption = "Вам больше нравится 
  музыка, чем финансовые операции:"
Case 3: Lb.Caption = "Часто не можете 
  рассчитать, сколько времени вам 
  понадобится, чтобы добраться до 
  необходимого места, и поэтому часто 
  опаздываете:"
Case 4: Lb.Caption = "Вы часто рискуете:"
Case 5: Lb.Caption = "Вас не раздражает 
  беспорядок:"
Case 6: Lb.Caption = "Вы не охотно читали бы 
  литературу о последних достижениях науки:"
Case 7: Lb.Caption = "Учебный материал, 
  который необходимо запомнить, вы не 
  представляете в виде схем и таблиц:"
Case 8: Lb.Caption = "Вы не можете управлять 
  своими финансами :"
Case 9: Lb.Caption = "На вашем рабочем столе 
  всегда беспорядок:"
Case 10: Lb.Caption = "Вам не нравится 
  действовать по чётко определённому 
  алгоритму:"
Case 11: Lb.Caption = "Свои коллекции вы 
  содержите в беспорядке:"
Case 12: Lb.Caption = "Вам не нравится 
  наводить порядок и систематизировать что бы то ни было:"
```

```
Case 13: Lb.Caption = "Вы не любите набирать 
  тексты на компьютере:"
Case 14: Lb.Caption = "Прежде чем 
  действовать, вы не продумываете деталей:"
Case 15: Lb.Caption = "Вы считаете, что 
  графика и таблицы — это неудобно:"
Case 16: Lb.Caption = "Вам нравятся игры, 
  в которых нельзя рассчитать шансы на 
 успех:"
Case 17: Lb.Caption = "В изучении 
  иностранного языка вам больше нравится 
  разговорная речь, чем грамматика:"
Case 18: Lb.Caption = "Прежде чем решить 
  проблему, вы ни с кем не советуетесь:"
Case 19: Lb.Caption = "Если вы выражаете 
  своё мнение на бумаге, вам важно:"
r1.Caption = "Сохранить образность 
  изложения"
r3.Caption = "Поддерживать логичность 
  текста"
Case 20: Lb.Caption = "У вас нет дневника,
  в котором вы записываете планируемые 
  мероприятия:"
r1.Caption = "Да"
r3.Caption = "Hет"
Case 21: Lb.Caption = "Вы не смотрите 
  новости политики и экономики:"
Case 22: Lb.Caption = "Вы не хотели бы,
  чтобы ваша будущая профессия:"
r1.Caption = "Обеспечивала нужной порцией 
  алреналина"
r3.Caption = "Давала бы ощущение спокойствия 
  и надёжности"
Case 23: Lb.Caption = "Часто доделываете 
 работу (задание) в последний момент:"
r1.Caption = "Да"
r3.Caption = "Hет"
Case 24: Lb.Caption = "Взяв книгу, вы не 
  всегда ставите её на место:"
Case 25: Lb.Caption = "Ложась спать, не 
  задумываетесь, чем будете заниматься 
  завтра:"
Case 26: Lb.Caption = "Этот принцип вам 
 неизвестен: 'Семь раз отмерь, один — 
  отрежь':"
Case 27: Lb.Caption = "Перед ответственными 
  делами вы не составляете план их 
  выполнения:"
Case 28: Lb.Caption = "Вы не придерживаетесь 
  принципа 'Закончил дело — гуляй смело':"
Case 29: Lb.Caption = "Вы не серьёзно 
  относитесь к своему здоровью:"
Case 30: Lb.Caption = "Когда у вас 
 получается дело, вы:"
r1.Caption = "Довольны результатом"
r3.Caption = "Ищете пути улучшения 
 результата"
Case 31:
r1.Visible = False
r2.Visible = False
r3.Visible = False
L.Visible = False
                                                End If
```
Command1.Enabled = False

- I.Visible = True
- L2.ForeColor = vbRed
- L2.FontSize = 20
- L2.Caption = "Результат тестирования:"
- If n < 12 Then
- $Lb$ . Caption = "Ваше слабое место не всегда можете заставить себя делать то, чего не хочется. Следует развивать в себе волевые качества, умение планировать. Можно рекомендовать попробовать себя в творческой сфере".

#### **End If**

```
If n \ge 12 And n \le 24 Then
```
Lb.Caption = "Монотонная работа по алгоритму не для вас. Не следует выбирать должность, требующую чёткого выполнения инструкций. Больше подойдёт что-то творческое, возможно, связанное с частыми командировками: продюсирование, реклама, дизайн, психология, журналистика". **End If**

```
If n \ge 24 And n \le 36 Then
```
- Lb.Caption = "Вы способны аккуратно и точно выполнять работу. При необходимости вы дисциплинированные, оперативные, но при этом гибкие и мобильные. Работа бухгалтера суховата для вас. Следует ориентироваться на ваши более ярко выраженные интересы".
- **If** n >= 36 **And** n < 48 **Then**

Lb.Caption = "Вы подходите на должность корректора, экономиста, программиста, математика, бухгалтера. Но умение всё расставить по своим местам может помочь в другой, основной специальности. Например, менеджера, юриста, финансиста".

```
End If
```
**If** n >= 48 **And** n <= 60 **Then**

```
Lb.Caption = "Вас интересуют знаковые 
 системы. Такие люди незаменимы в бизнесе, 
 управлении, науках. Но иногда вам не 
 хватает непосредственности. Следует 
  развивать гибкость в поведении, 
 умение резко изменять свои планы, не 
  зацикливаться на безукоризненности. 
  Вы идеально подходите на должность 
  корректора, экономиста, программиста, 
 математика, бухгалтера".
```

```
End If
```
 $If f = 0$  **Then** Lb. Caption = "Вы набрали " +  $Str(n)$  + " балла (баллов). " + Lb.Caption  $f = f + 1$ 

**End Select**

L.Caption = k

```
End Sub
```
**Private Sub** Form\_Load()

 $n = 0$ 

```
k = 1s = 0
```

```
f = 0
```
**ИЗДАТЕЛЬСКАЯ ГРУППА «ОСНОВА» 39** 39

## *ВНЕКЛАССНАЯ РАБОТА*

```
L.Caption = k
P.Value = 0
b.Caption = P.Value
Command1.FontSize = 12
End Sub
Private Sub Lab_Click()
s = s + 1If s Mod 2 = 1 Then
Timer1.Interval = 0
Else
Timer1.Interval = 500
End If
End Sub
Private Sub mnuAuthor_Click()
MsgBox "Авторы: Когай В., Михайлюк И". + 
  Chr(13) + Chr(10) + Chr(13) + Chr(10) +"Педагогические руководители: Шибецкая С. 
  М., Шибецкий Е. В". + Chr(13) + Chr(10) + 
  Chr(13) + Chr(10) + "Маркуши, 2010", "Об
```

```
авторах"
End Sub
```
**Private Sub** mnuEnd1\_Click() **End End Sub**

**Private Sub** mnuExit\_Click()  $k = 30$ Call Command1\_Click P.Value = P.Value - 3.4 b.Caption = Fix(P.Value) **If** f <= 1 **Then** Lb.Caption = Lb.Caption + " Поскольку тест не пройден до конца, результат нельзя считать достоверным". **Else** Lb.Caption = "Вы уже имели возможность видеть свой результат". P.Value = 0 b.Caption = 0

> **Подписка на специализированный журнал это вопрос профессионального роста для учителя!**

**Спасибо вам, уважаемые учителя, за ваш труд и профессиональное отношение к своему делу!**

# **Издательская группа «Основа» объединяет профессионалов!**

#### **17 специализированных журналов. Всё для учителя!**

(русский язык и литература, математика, физика, биология, химия, информатика, искусство, география, физическая культура, английский язык, немецкий язык, история. «Педагогическая мастерская», «Всё для классного руководителя», «Всё для администратора школы», «Начальная школа», «Детский сад. Всё для воспитателя»).

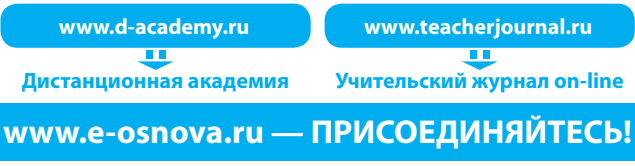

```
End If
f = f + 1End Sub
```
**Private Sub** mnuInstruction\_Click() MsgBox "К каждому из 30-ти вопросов выберите" + Chr(13) + Chr(10) + "ответ, который вас характеризует," + Chr(13) + Chr(10) + "и получите совет относительно выбора профессии". + Chr(13) + Chr(10) + "Мигание надписи выключается щелчком по надписи".,, "Инструкция"

#### **End Sub**

```
Private Sub mnuStart_Click()
Call Form_Load
Lb.Caption = "Работа, связанная с учётом 
  и контролем, для вас скучна:"
r1.Visible = True
r2.Visible = True
r3.Visible = True
L.Visible = True
Command1.Enabled = True
L2.ForeColor = vbBlack
L2.FontSize = 12
L2.Caption = "Вопрос №"
r1.Caption = "Да"
r3.Caption = "Hет"
End Sub
```

```
Private Sub Timer1_Timer()
Call qqq
End Sub
```
**Sub** qqq() **If** Lab.ForeColor = vbBlue Then Lab.ForeColor = &H8000& **Else** Lab.ForeColor = vbBlue **End If End Sub**

**Private Sub** Timer2\_Timer()  $a = Mid(Form1, Captain, 1, 1)$ Form1.Caption = Mid(Form1.Caption, 2, 68) Form1.Caption = Form1.Caption + a **End Sub**

#### **Литература**

- 1. *Турищева Л. В.* Психологическое сопровождение профильного образования. — Х., 2007.
- 2. *Психолого-педагогическая* диагностика школьников / сост. О. Л. Певец. — Х., 2007.
- 3. *Бондарев В.* Выбор профессии. М., 1989.
- 4. *Глинский Я. М.* Бейсик. К., 2005.
- 5. *Глушаков Н. М.* Основы программирования на Visual Basic  $6.0. - X$ ., 2004.